## **Digitaal ondertekenen met een klik, zo werkt het!**

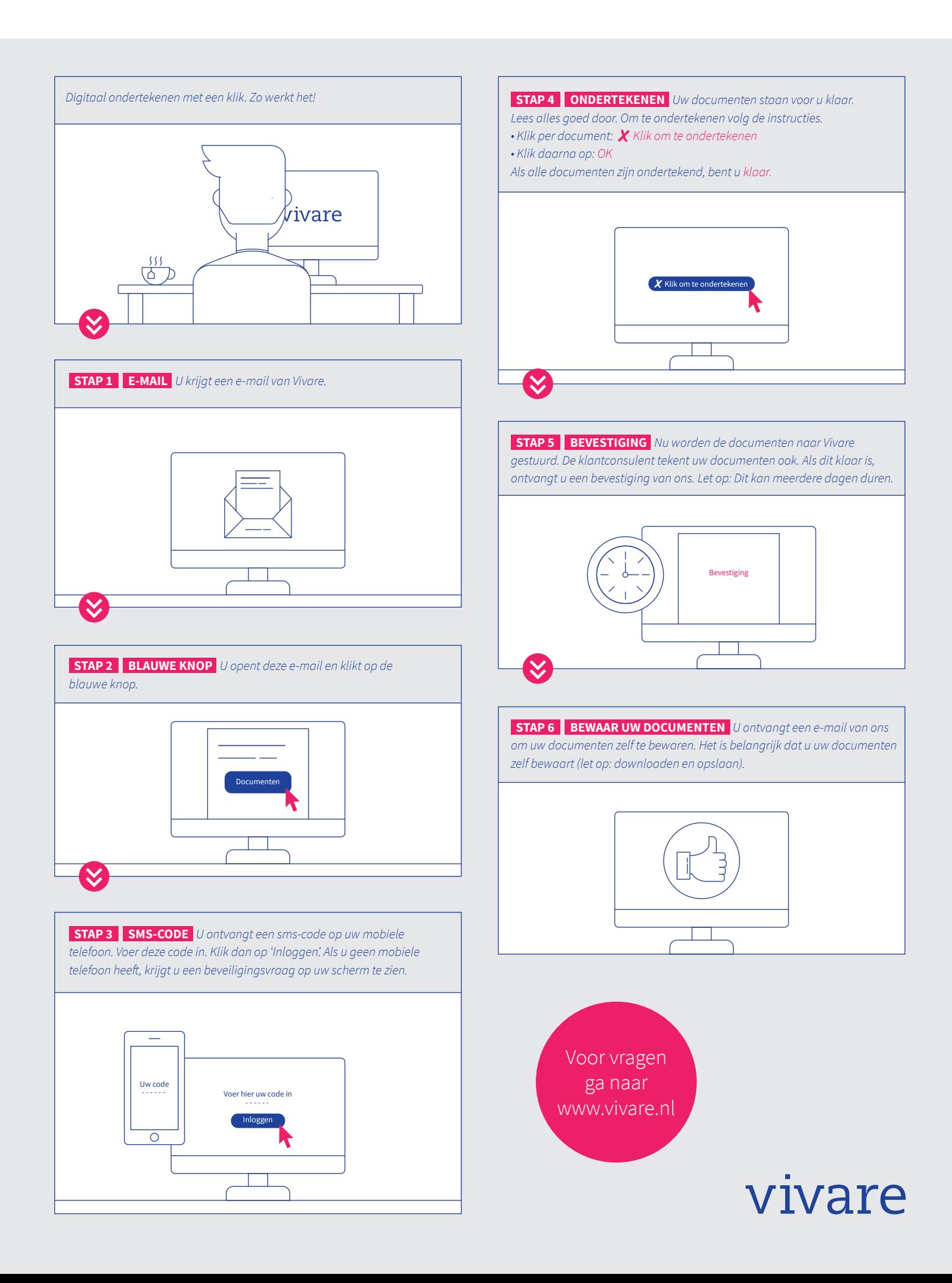